## SIGHTRUNNING HEIDELBERG

Sportkreis Heidelberg

1

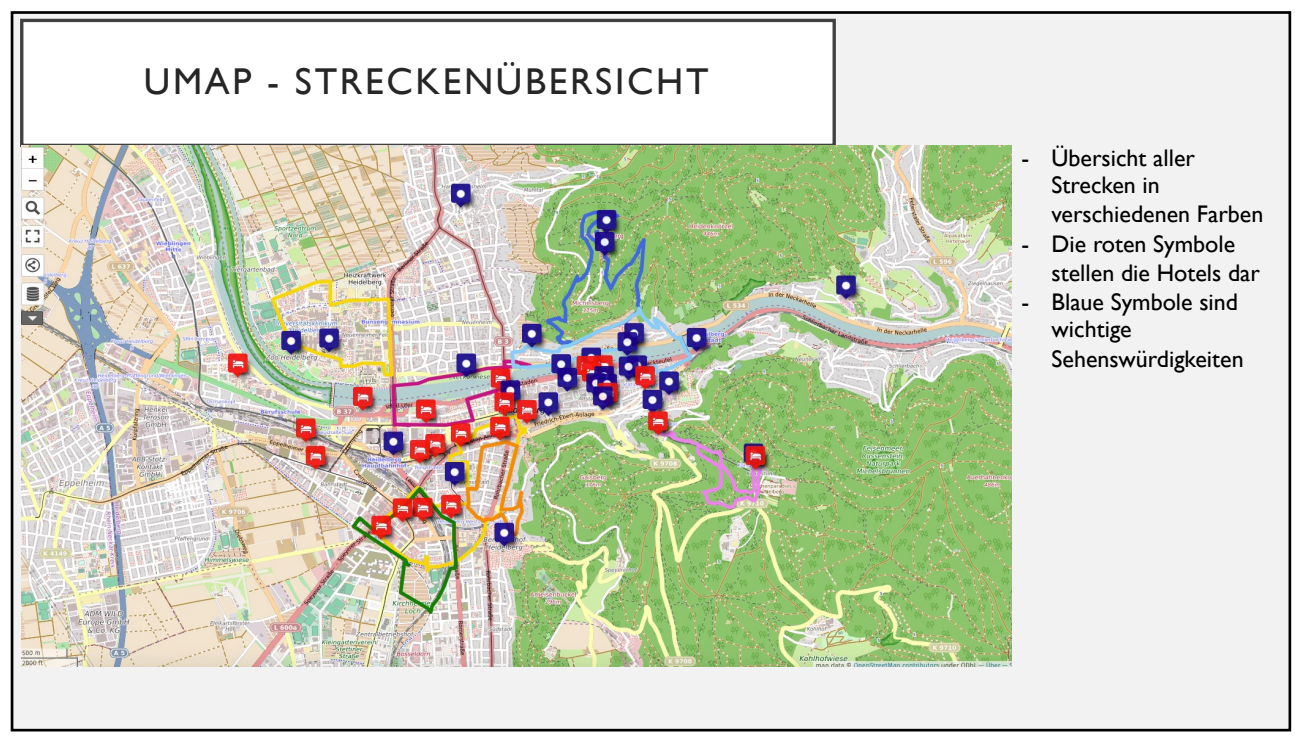

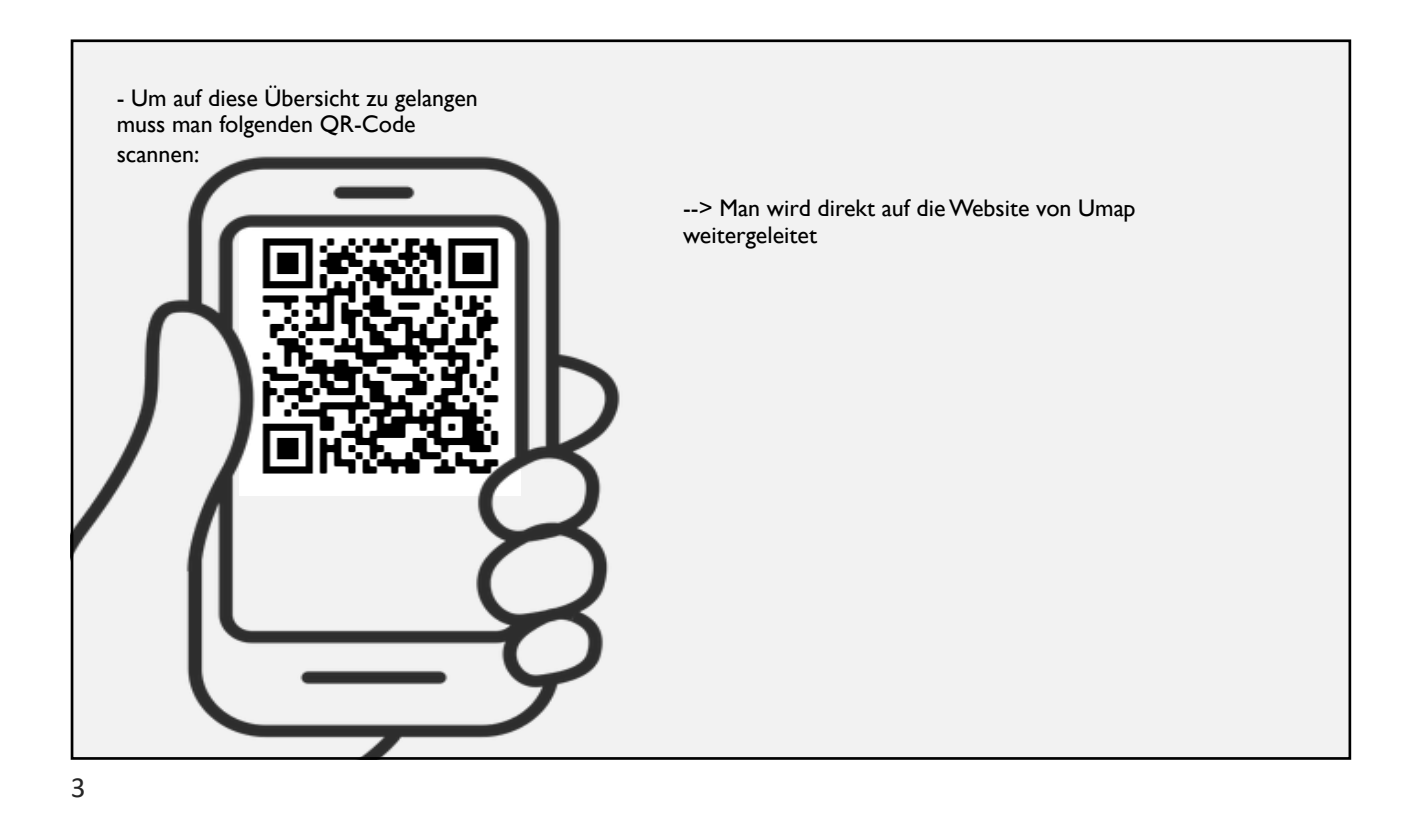

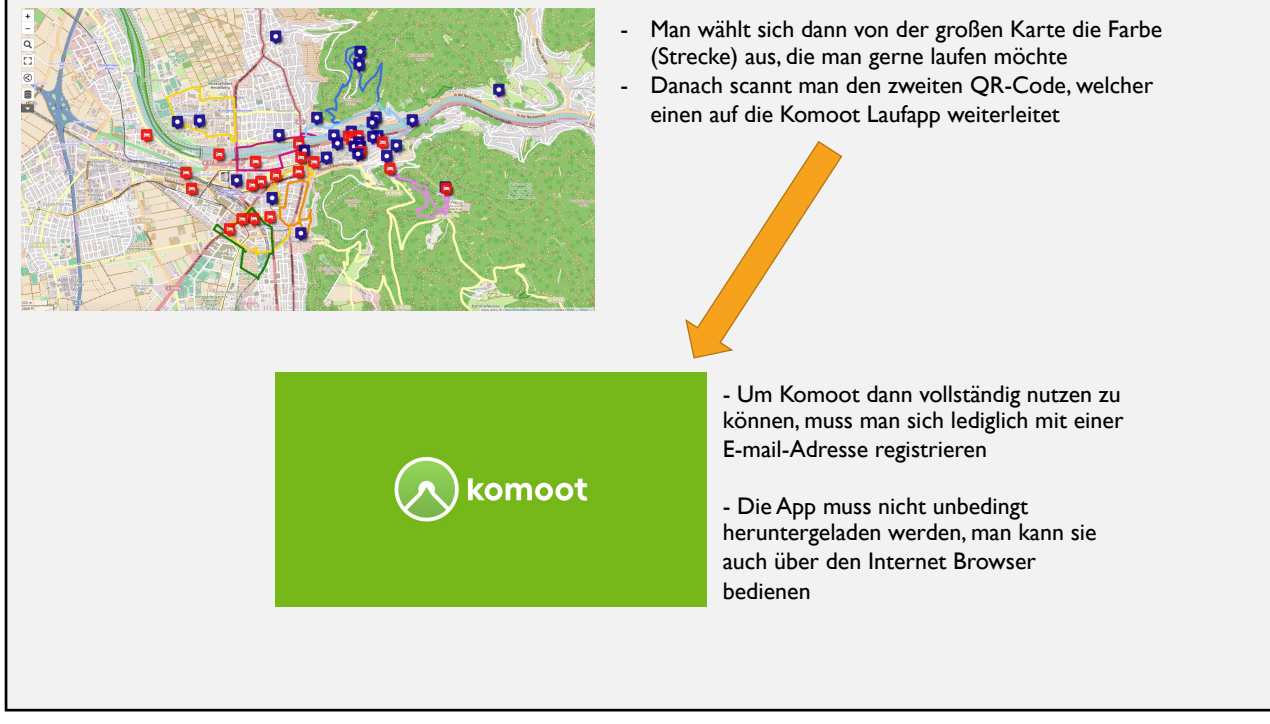

4

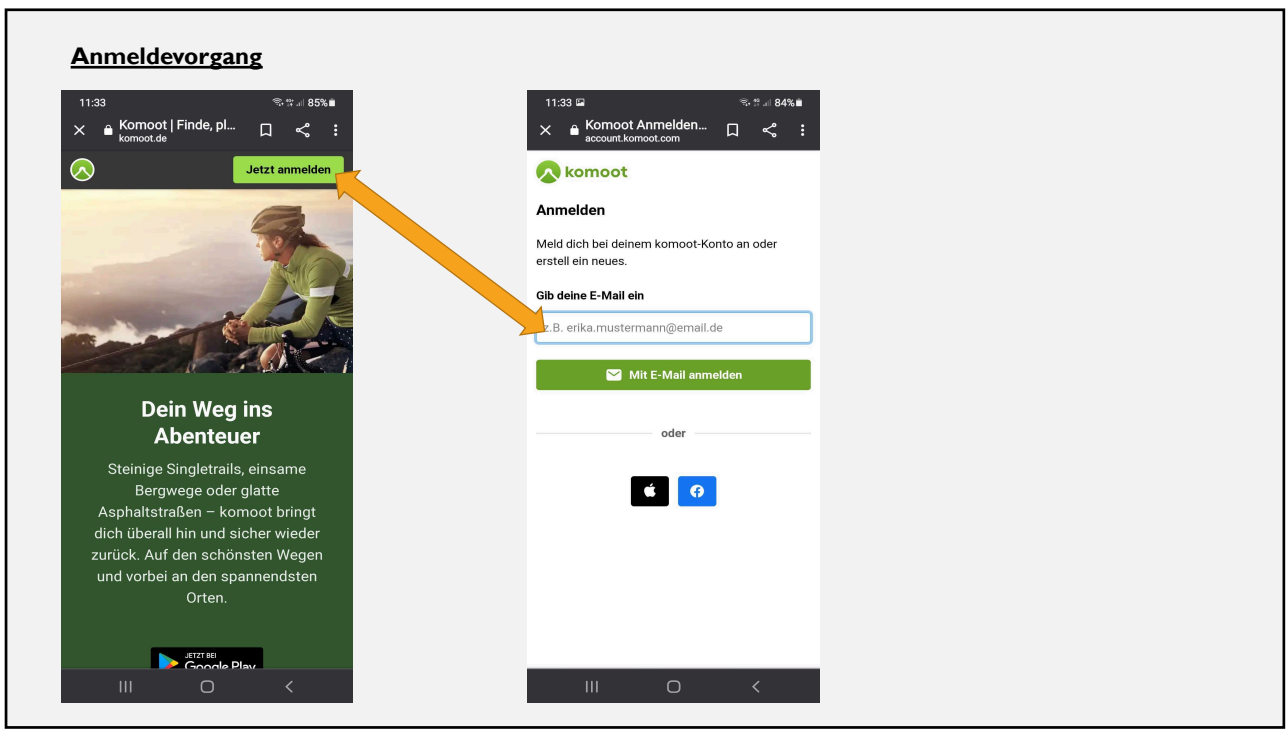

5

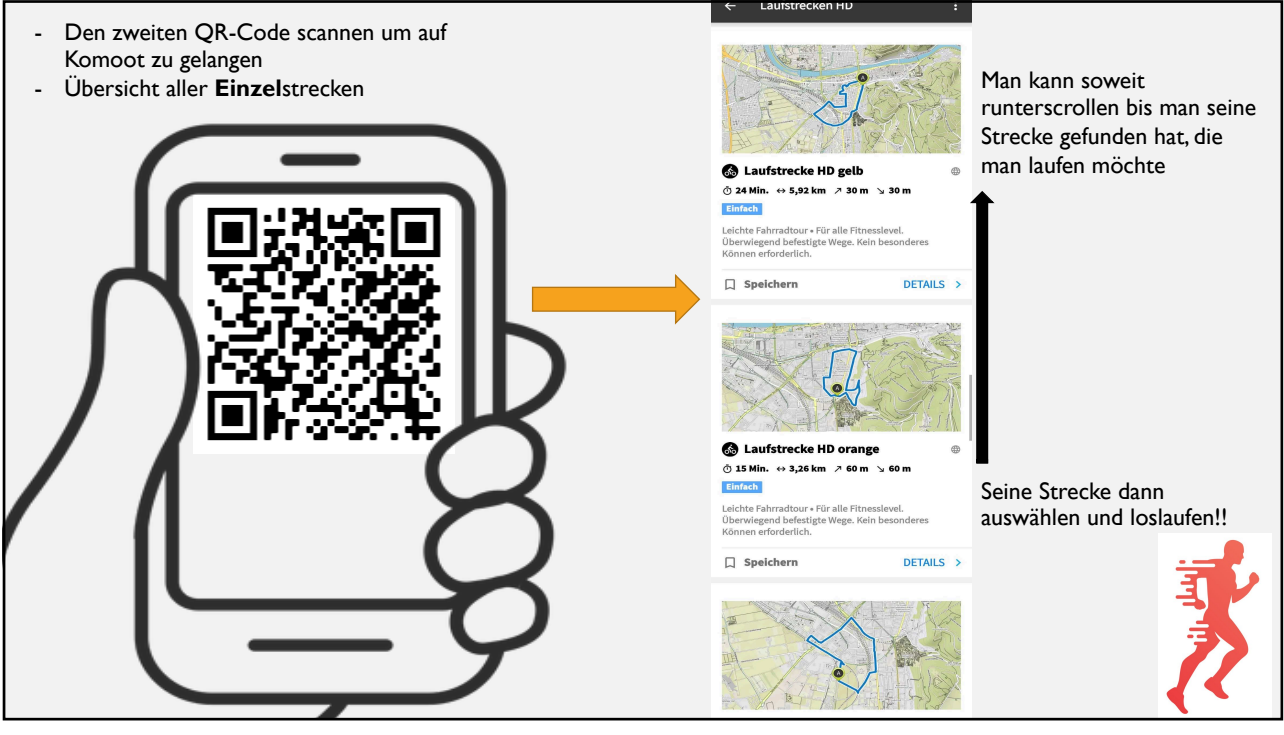